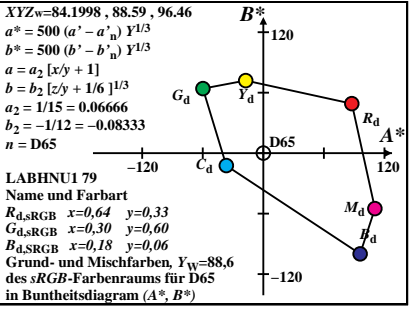

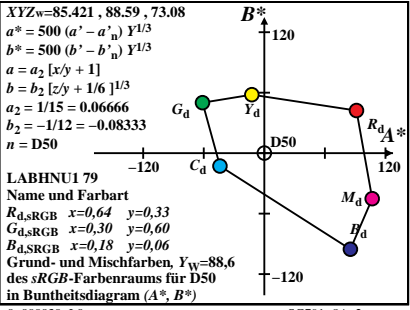

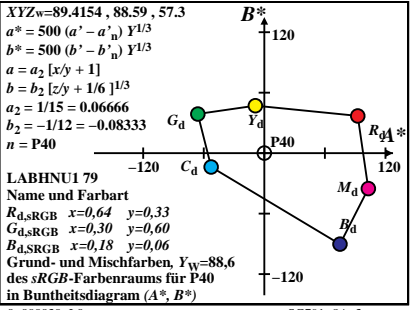

 $SC701 - 8A$  3

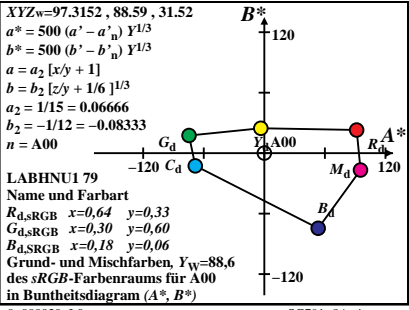

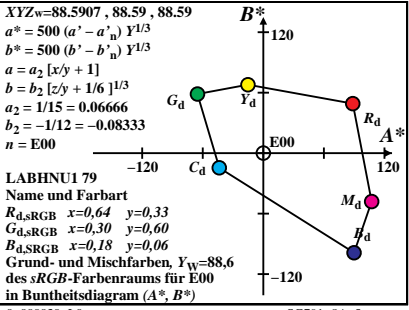

 $SC701 - 8A = 5$ 

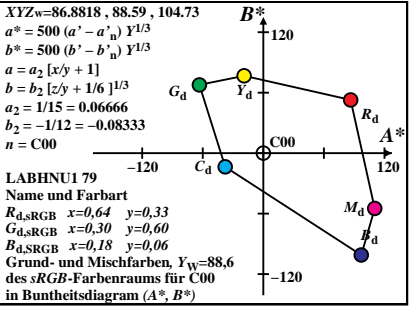

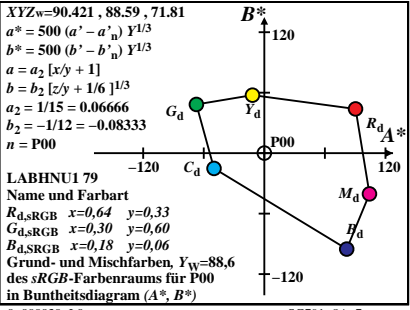

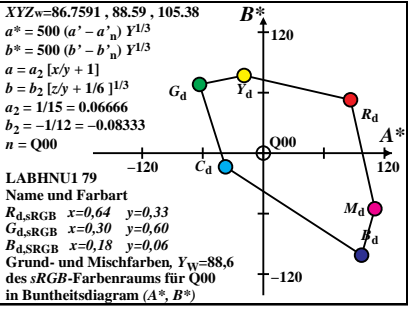

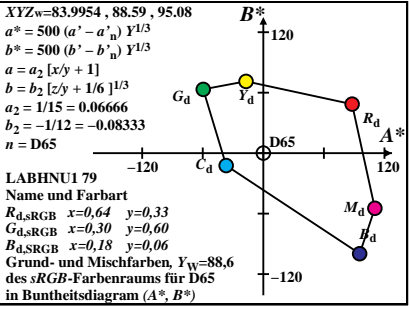

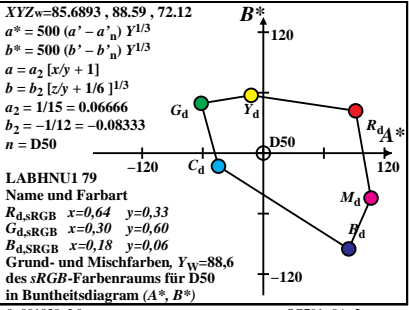

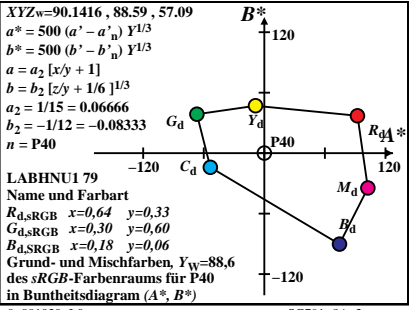

 $SC701 - 8A$  3

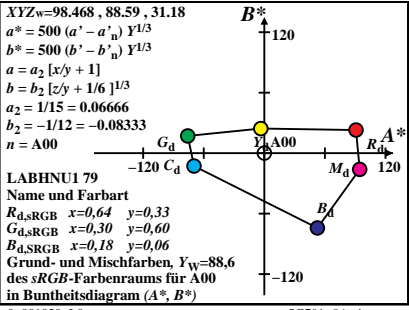

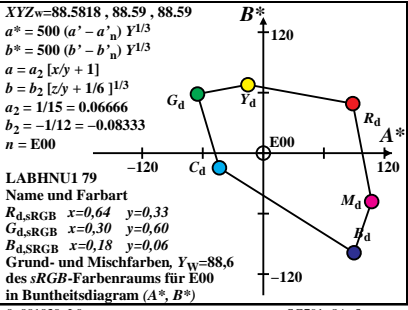

 $SC701 - 8A = 5$ 

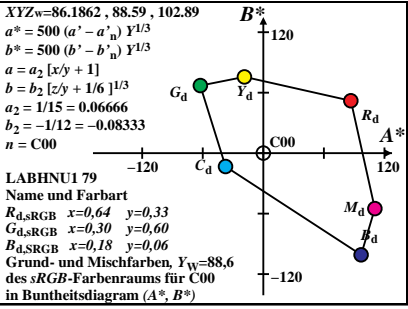

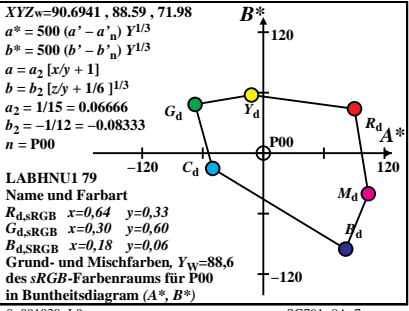

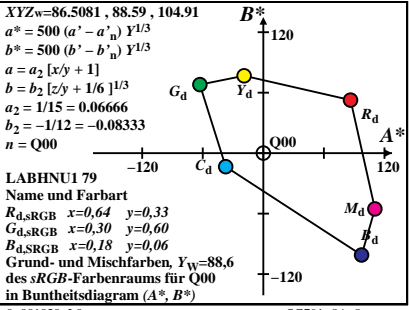